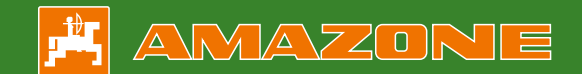

# AMATRON 3

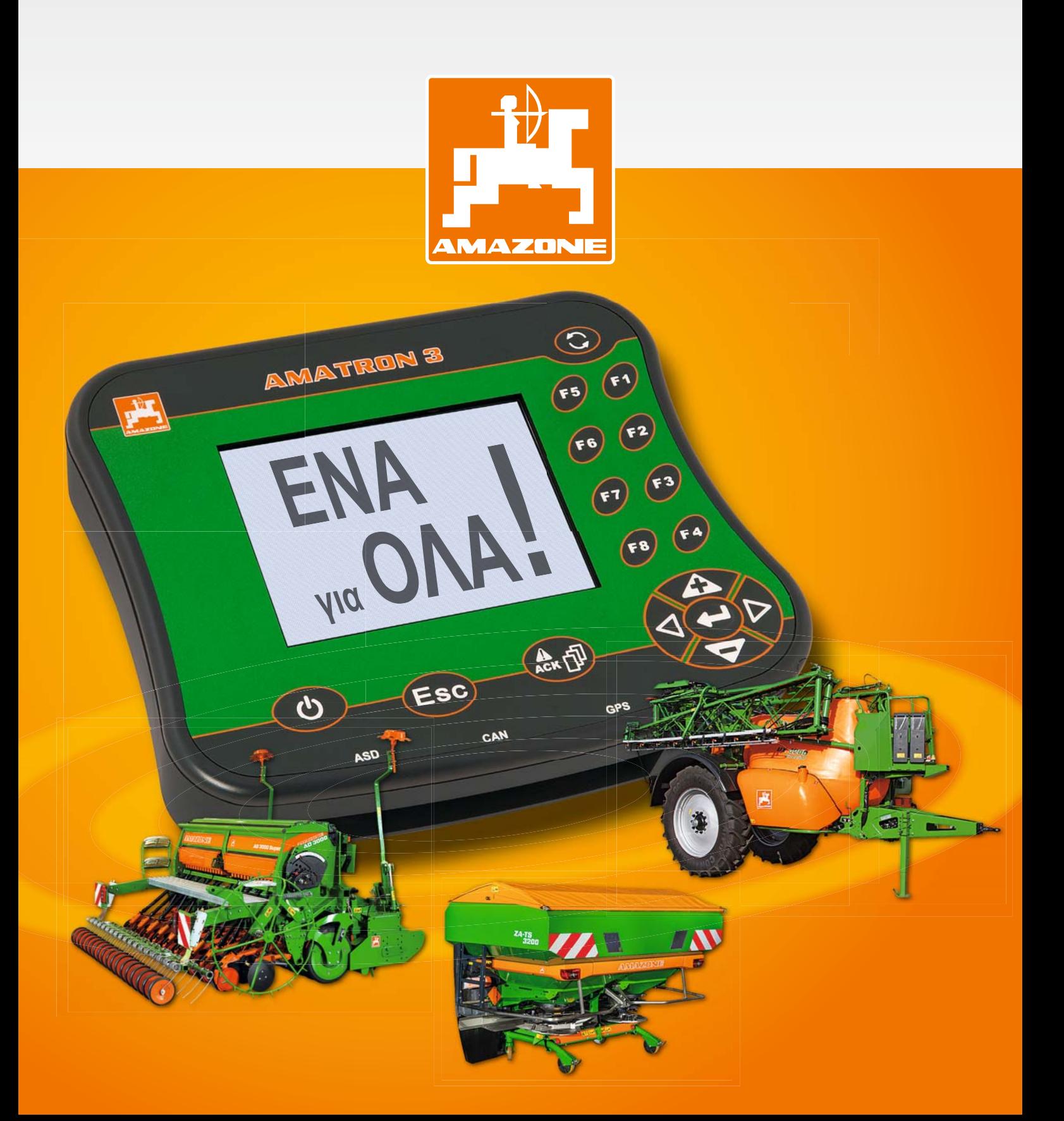

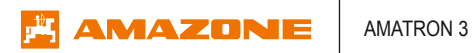

# **AMATRON 3 – Ένα για όλα**

**Απλός χειρισμός – Μοντέρνο και μπροστά από την εποχή του**

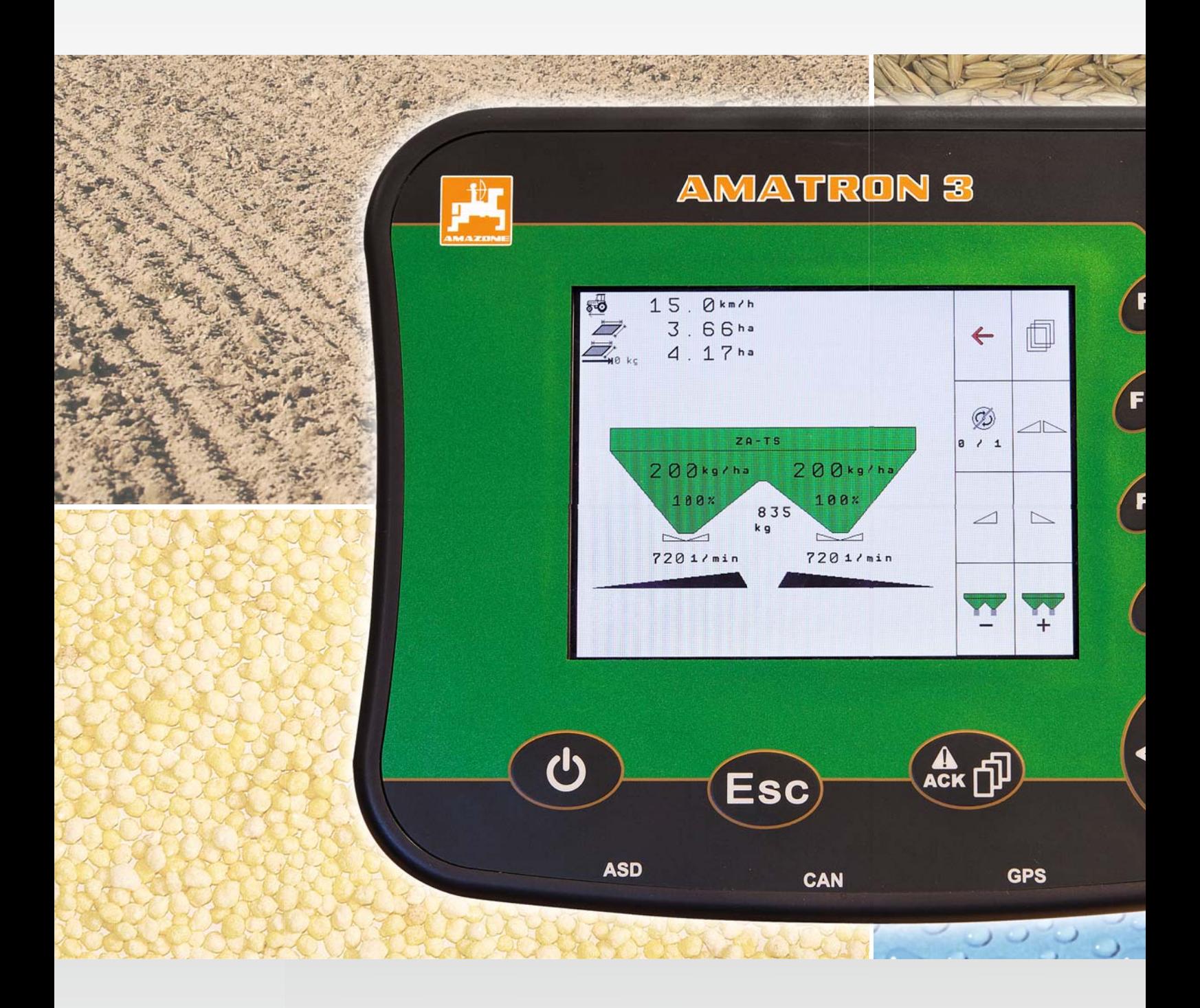

#### **AMATRON 3**

Το τερματικό χειρισμού για λιπασματοδιανομείς, ψεκαστικά και σπαρτικές μηχανές επιτρέπει ιδανικό χειρισμό και επιτήρηση

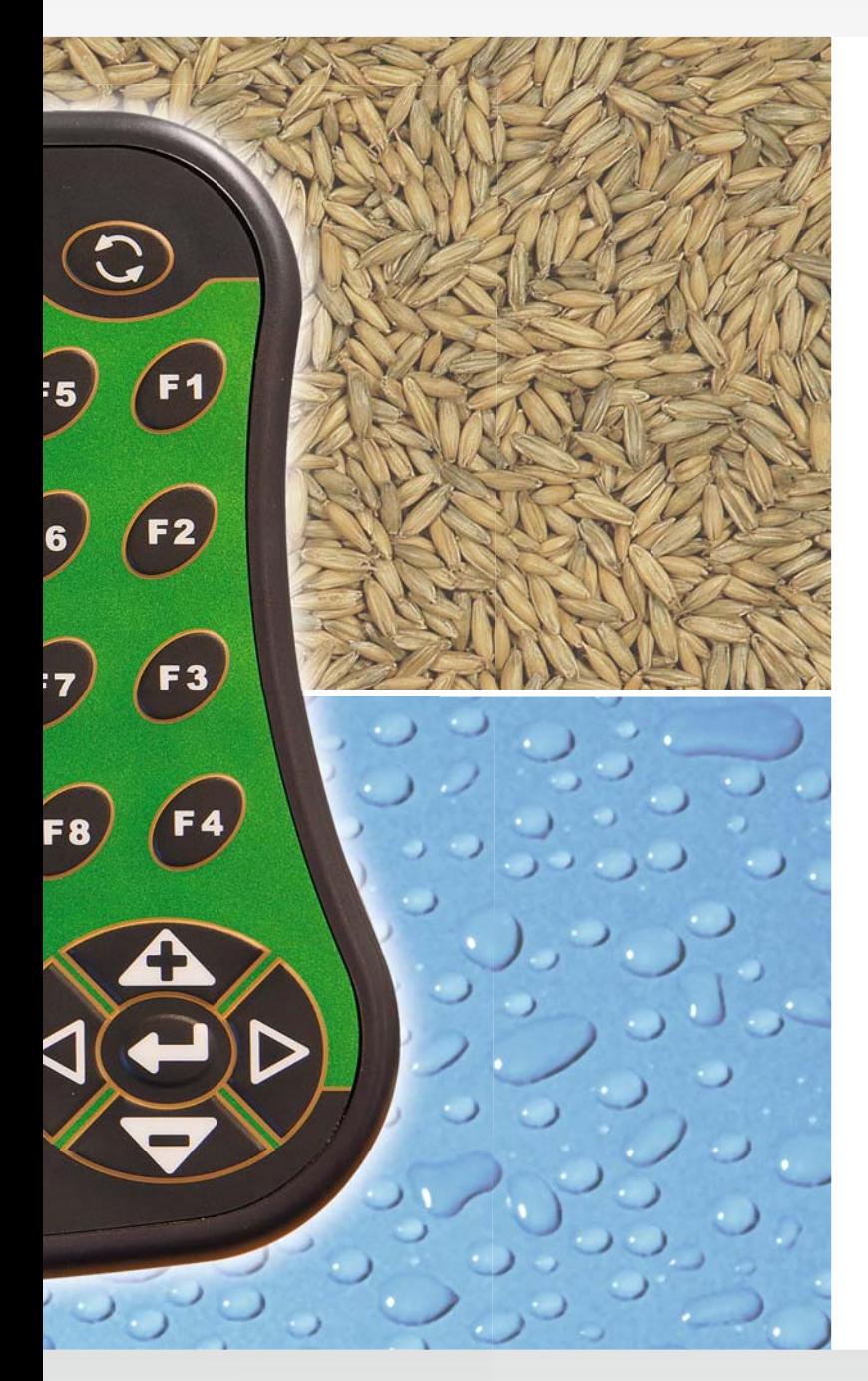

### **Σύγχρονος σχεδιασμός και ιδανικός χειρισμός**

Το AMATRON 3 είναι το νέο τερματικό της AMAZONE, με το οποίο μπορείτε να ελέγχετε και να χειρίζεστε τόσο μηχανές AMAZONE, οι οποίες δεν διαθέτουν ακόμη σύνδεση ISOBUS, όσο και μηχανές ISOBUS κάθε είδους. Ενοποιεί τις δοκιμασμένες ιδιότητες και τις λειτουργίες του AMATRON+ σε ένα περιεκτικό περίβλημα με νέα χρώματα. Ταυτόχρονα, εντυπωσιακή είναι η άριστη σχέση τιμής – απόδοσης! Το AMATRON 3 είναι έτσι το ιδανικό τερματικό για όλους όσους θέλουν να συμπληρώσουν τον στόλο των μηχανών τους AMAZONE με νέες μηχανές ISOBUS.

Το AMATRON 3 είναι ιδιαίτερα φιλικό προς τον χρήστη, χάρη στον συνοπτικό, απλό και λογικό του χειρισμό καθώς και τα φωτιζόμενα πλήκτρα του. Για την επιτήρηση του συστήματος τοποθετήθηκε μία πλούσια σε αντιθέσεις και ελάχιστης ανάκλασης οθόνη. Η πολύ μικρών διαστάσεων κατασκευή χρειάζεται ελάχιστο χώρο στην καμπίνα του τρακτέρ.

Οι λειτουργίες GPS-Switch, GPS-Track και GPS-Maps είναι ήδη προεγκατεστημένες ώστε να μην απαιτείται πρόσθετο λογισμικό. Αυτές τις εφαρμογές μπορείτε να τις δοκιμάσετε καταρχάς δωρεάν για 50 ώρες. Μόνο μετά αποφασίζετε για το αν επιθυμείτε μία διαρκή έγκριση λειτουργίας.

## **AMATRON 3 – Το γενικής εφαρμογής τερματικό χειρισμού ISOBUS**

### **Κορυφαία επιχειρήματα για το τερματικό χειρισμού AMATRON 3**

- Το AMATRON 3 είναι συμβατό με όλες τις μηχανές AMATRON+ παλαιότερων μοντέλων, τις οποίες ενδεχομένως έχετε ήδη ή θέλετε να αγοράσετε.
- Ταυτόχρονα, το AMATRON 3 είναι συμβατό με όλες τις μηχανές ISOBUS. Αποτελεί τη γέφυρα μεταξύ της τεχνολογίας μη ISOBUS και ISOBUS, χωρίς να χρειάζεται να αντικαταστήσετε το τερματικό.
- Με το AMATRON 3 μπορείτε να χειρίζεστε ταυτόχρονα αρκετές μηχανές ISOBUS. Με το «κουμπί Toggle» πραγματοποιείται εύκολα η εναλλαγή μεταξύ των εργαλείων.
- Με το Task Controller στον βασικό εξοπλισμό μπορεί να γίνεται η επεξεργασία χαρτών εφαρμογής τόσο σε λειτουργία AMABUS όσο και σε ISOBUS σε μορφή ISO-XML.
- Με το Task Controller μπορούν να ανταλλάσσονται δεδομένα με το λογισμικό του Hof-PC. Για τον σκοπό αυτό χρησιμοποιείται η τυποποιημένη μορφή ISO-XML. Η δοκιμασμένη διεπαφή ASD συνεχίζει φυσικά να είναι διαθέσιμη.
- Οι εξής επιλογές έχουν εγκατασταθεί για το δοκιμαστικό χρονικό διάστημα των 50 ωρών:
	- GPS-Switch, το βασιζόμενο σε GPS, αυτόματη λειτουργία προγυρίσματος στην άκρη του χωραφιού και υποδιαίρεσης πλάτους για συμβατές μηχανές.
	- GPS-Track, η εύκολη στον χειρισμό, βασιζόμενη σε GPS βοήθεια παράλληλης πορείας που μπορεί να λειτουργεί και ως standalone εφαρμογή.
	- GPS-Maps, η πρόσθετη μονάδα, με την οποία είναι εφικτή η επεξεργασία χαρτών εφαρμογής με χρήση GPS σε μορφή shape. Τόσο σε λειτουργία AMABUS όσο και ISOBUS.
- Φωτιζόμενα πλήκτρα
- Πλούσια σε αντιθέσεις οθόνη

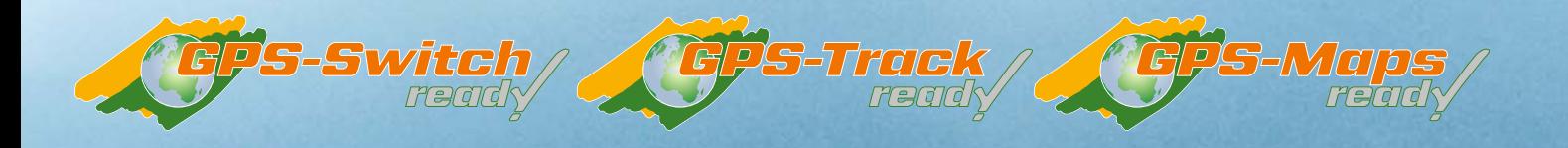

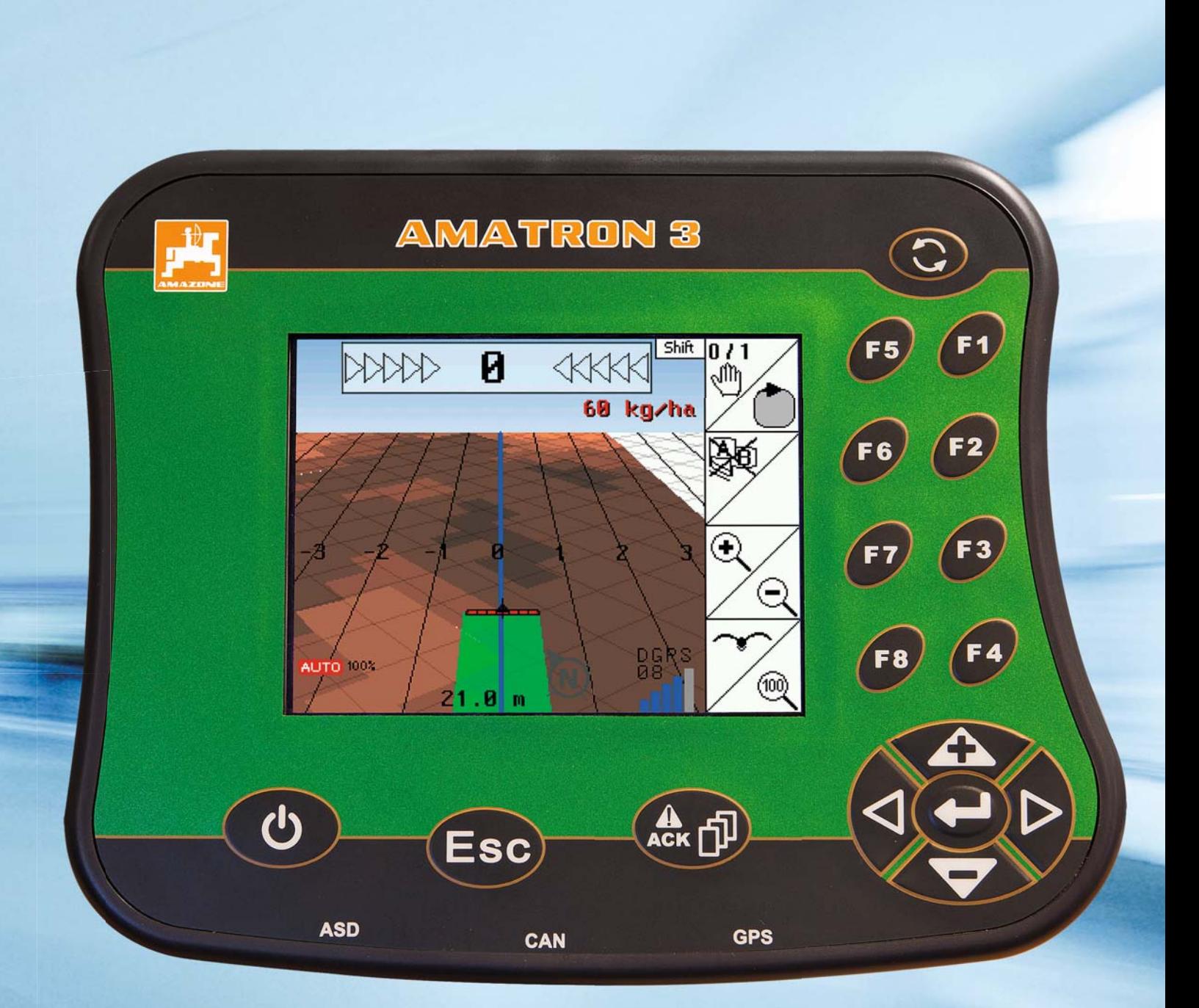

**3** AMABUS και ISOBUS – ο όρος AMABUS χαρακτηρίζει Τερματικό χειρισμού AMATRON 3 μηχανές, οι οποίες έχουν υπολογιστή έργων και ο χειρισμός τους ως τώρα γινόταν με το AMATRON+. Αντίθετα, οι μηχανές και τα τερματικά ISOBUS ικανοποιούν το τυποποιημένο πρότυπο και είναι συμβατά και με ξένες συσκευές, οι οποίες αντιστοιχούν ομοίως σε αυτό το πρότυπο.

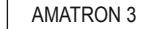

# **AMATRON 3**

**AMAZONE** 

**Για λιπασματοδιανομείς, ψεκαστικά και σπαρτικές μηχανές**

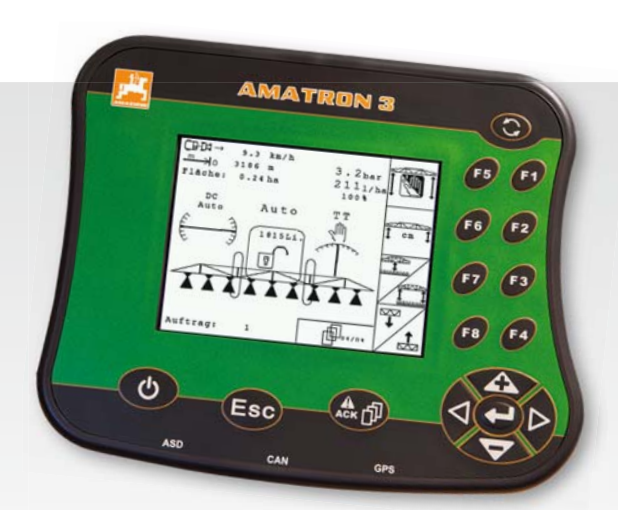

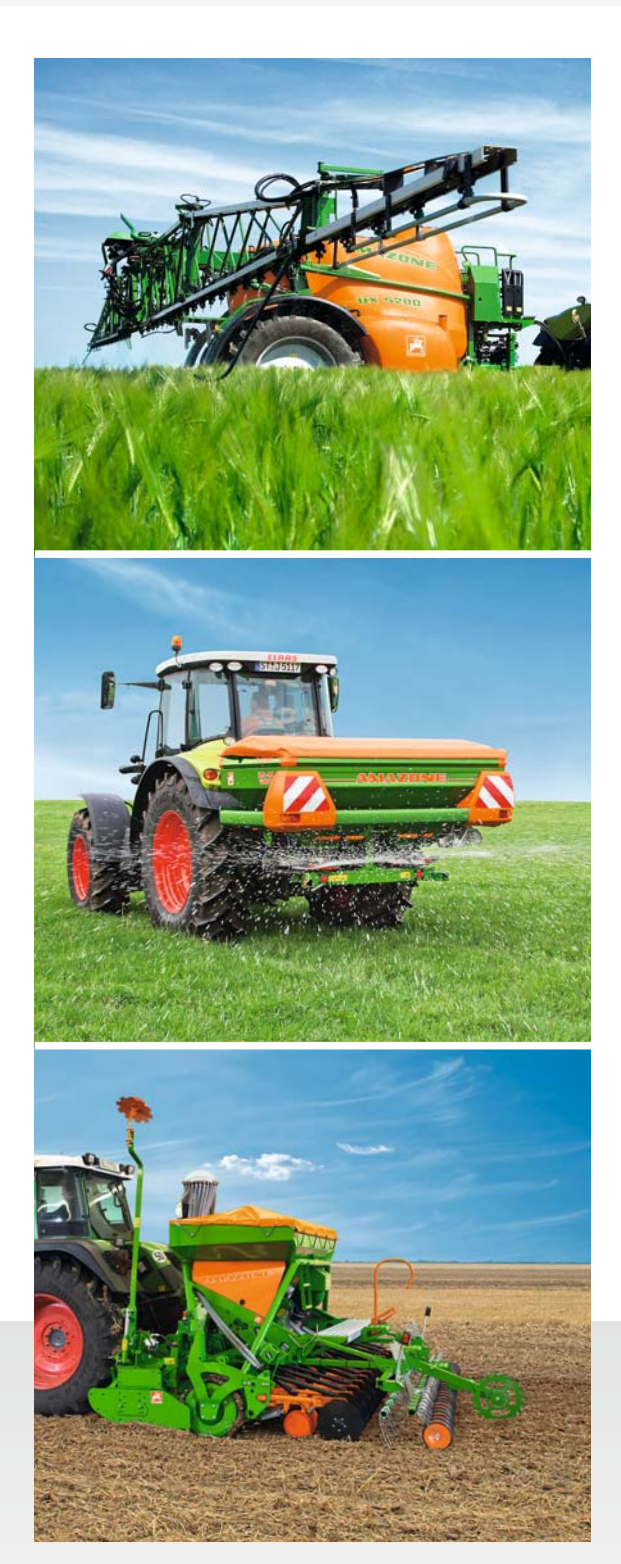

Σε φερόμενα γεωργικά ψεκαστικά AMAZONE UF και συρόμενα γεωργικά ψεκαστικά UG και UX, το AMATRON 3 επιτρέπει εκτός από τον χειρισμό των λειτουργιών του εξοπλισμού και των μοχλικών συστημάτων την πλήρως αυτοματοποιημένη ρύθμιση της προδιαγραφόμενης ποσότητας διανομής (l/ha). Οι καθορισμένες μεταβολές ποσότητας γίνονται γρήγορα και με ακρίβεια.

Με το AMATRON 3 ενεργοποιείτε ηλεκτροϋδραυλικά π. χ. στον λιπασματοδιανομέα AMAZONE ZA-M σε συνδυασμό με το πακέτο ηλεκτρονικών συστημάτων Comfort το εργαλείο διανομής στα όρια του χωραφιού Limiter και τις υδραυλικές θυρίδες κλεισίματος για μία εξαρτώμενη από την ταχύτητα πορείας ρύθμιση της ποσότητας.

Σε σπαρτικές μηχανές AMAZONE, το AMATRON 3 αναλαμβάνει την ηλεκτρονική λειτουργία ελέγχου των διαδρόμων. Τις ποσότητες σποράς μπορείτε να τις αλλάζετε κι εδώ σε ελεύθερα επιλεγόμενα βήματα. Στις συρόμενες σπαρτικές μηχανές Cirrus, ο χειρισμός του πλήθους των ηλεκτροϋδραυλικών λειτουργιών όπως βάθος σποράς ή ένταση της επεξεργασίας του εδάφους γίνεται μέσω του AMATRON 3.  Ο σχεδιασμός IT-Farming καθιστά το AMATRON 3 στο γενικής εφαρμογής τερματικό για τον χειρισμό, τον έλεγχο της ποσότητας, την επιτήρηση και την τεκμηρίωση σε σπαρτικές μηχανές, ψεκαστικά και λιπασματοδιανομείς. Μέσω καθορισμένων και ανοικτών διεπαφών πραγματοποιείται η ανταλλαγή δεδομένων με τις άλλες τεχνολογίες IT-Farming.

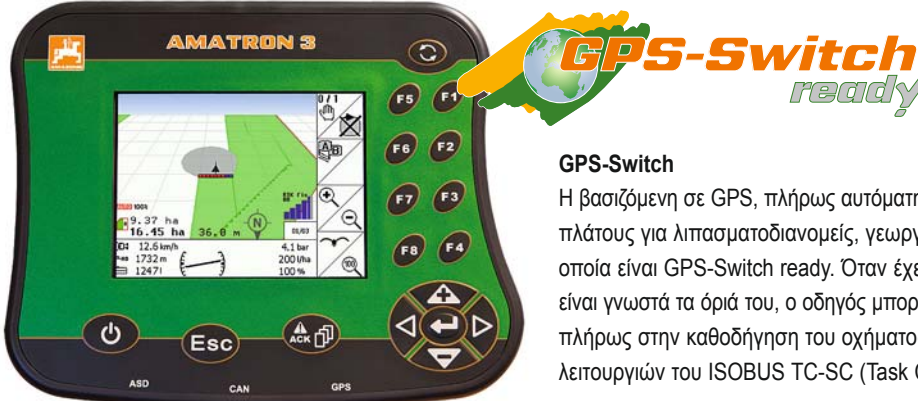

#### **GPS-Switch**

Η βασιζόμενη σε GPS, πλήρως αυτόματη μεταγωγή προγυρίσματος και υποδιαίρεσης πλάτους για λιπασματοδιανομείς, γεωργικά ψεκαστικά και σπαρτικές μηχανές, τα οποία είναι GPS-Switch ready. Όταν έχει δημιουργηθεί στο σύστημα ένα χωράφι ή είναι γνωστά τα όριά του, ο οδηγός μπορεί να επικεντρωθεί στην αυτόματη λειτουργία πλήρως στην καθοδήγηση του οχήματος. Το GPS-Switch διαθέτει το πλήρες εύρος λειτουργιών του ISOBUS TC-SC (Task Controller SectionControl).

read

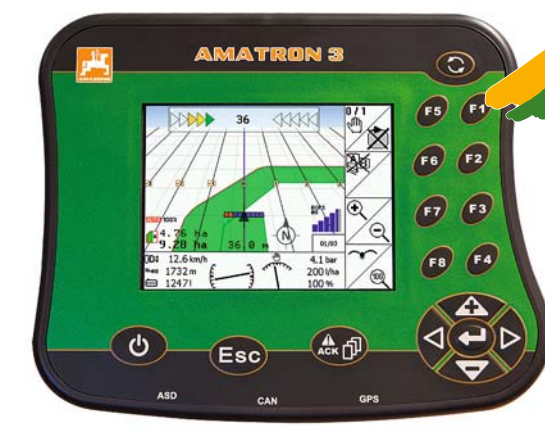

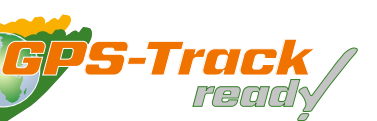

#### **GPS-Track**

Η βοήθεια παράλληλης πορείας GPS-Track αποτελεί μία τεράστια διευκόλυνση στον προσανατολισμό στο χωράφι, κυρίως σε εκτάσεις λιβαδιών (χωρίς διαδρόμους).

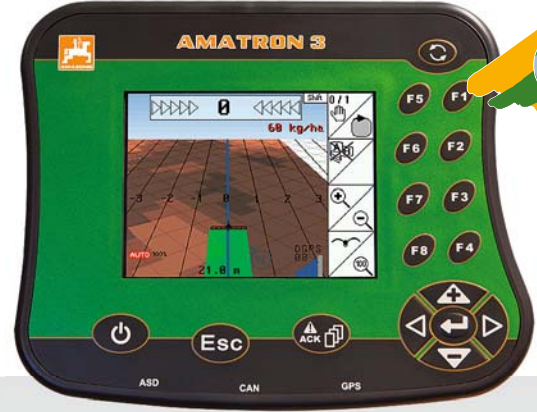

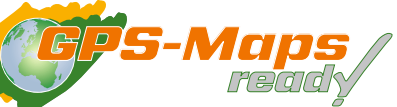

#### **GPS-Maps**

Η πρόσθετη μονάδα, με την οποία είναι εφικτή η επεξεργασία χαρτών εφαρμογής με χρήση GPS σε μορφή shape. Τόσο σε λειτουργία AMABUS όσο και ISOBUS.

Μπορεί είτε να δίνεται απευθείας η ποσότητα διανομής ή η ονομαστική δραστική ουσία. Οι ποσότητες μπορούν να προσαρμόζονται και στο AMATRON 3.

Με το Task Controller στον βασικό εξοπλισμό μπορεί να γίνεται η επεξεργασία χαρτών εφαρμογής τόσο σε λειτουργία AMABUS όσο και σε ISOBUS σε μορφή ISO-XML.

 $\mathbf{f}$ 

# **AMATRON 3 – Τερματικό χειρισμού**

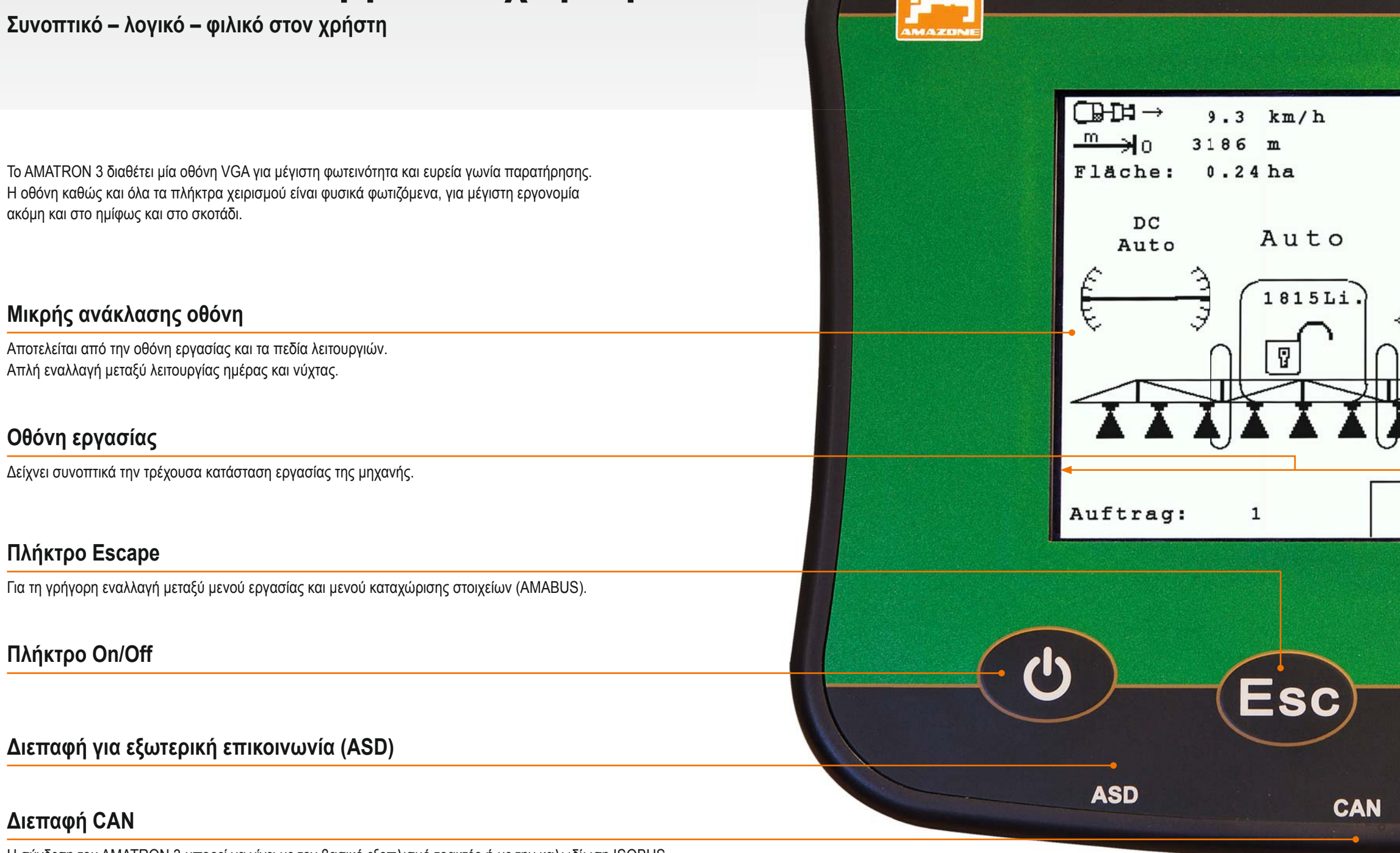

Η σύνδεση του AMATRON 3 μπορεί να γίνει με τον βασικό εξοπλισμό τρακτέρ ή με την καλωδίωση ISOBUS.

 Ο υπολογιστής διαθέτει ένα Task Controller και τη σύνδεση στην Αυτόματη Τεκμηρίωση Απόδοσης (ASD) ή έναν αισθητήρα (π.χ. αισθητήρας αζώτου). Το AMATRON 3 διαθέτει διεπαφή για σύνδεση ενός δέκτη GPS.

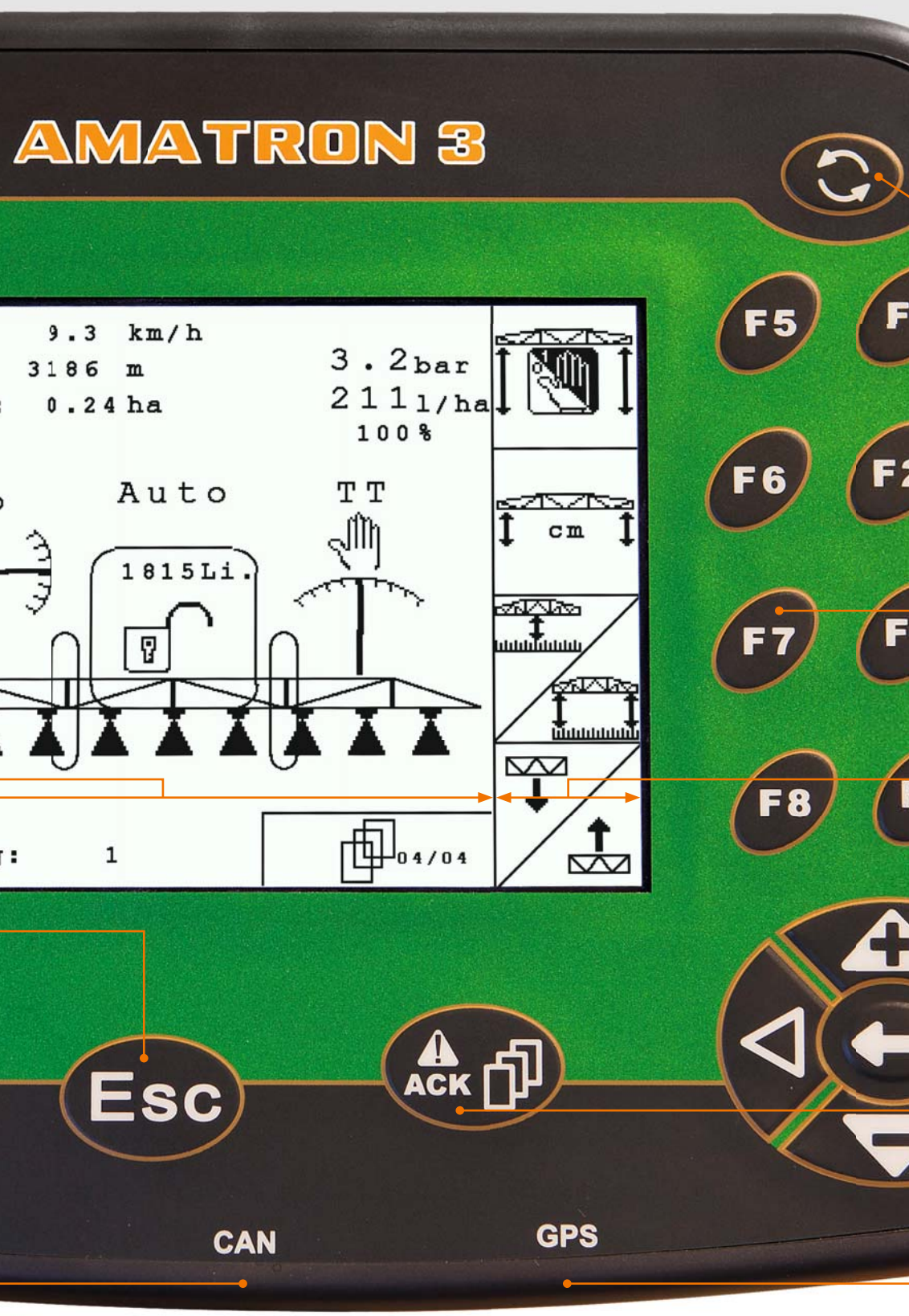

#### **Διεπαφή GPS**

Για τη σύνδεση ενός δέκτη GPS καθώς και αισθητήρων (π. χ. για πληροφορίες όπως ταχύτητα κίνησης ή αριθμός στροφών παρτικόφ) και της Tractor-ECU.

**Πεδία λειτουργιών**

Δείχνουν τις λειτουργίες που μπορούν να επιλεγούν.

#### **Κουμπί Toggle**

 $\mathbf{1}$ 

2

 $\overline{\mathbf{3}}$ 

Για την εναλλαγή μεταξύ των εφαρμογών, π. χ. προβολή μηχανής και GPS.

#### **Πλήκτρα κέρσορα**

Χρησιμεύουν στην εύκολη ρύθμιση ποσότητας και στην καταχώριση αριθμών και γραμμάτων (AMABUS και ISOBUS), καθώς και στην πλοήγηση μέσα από τη δομή των μενού (ISOBUS).

#### **Πλήκτρο πλοήγησης και ACK**

Με αυτό το πλήκτρο μπορούν να καλούνται περαιτέρω σελίδες μενού (AMABUS) ή να επιβεβαιώνονται μηνύματα (ISOBUS).

**Πλήκτρα λειτουργιών**

Γρήγορη και απλή επιλογή των λειτουργιών.

Πολυλειτουργική λαβή (προαιρετικά) Άνετος χειρισμός των λειτουργιών μέσω της πολυλειτουργικής λαβής.

Ιδιαίτερα άνετος είναι ο χειρισμός των λειτουργιών της μηχανής μέσω μίας πολυλειτουργικής λαβής. Ένας μικρός διακόπτης τάμπλερ επιτρέπει τη χρήση των οκτώ πλήκτρων

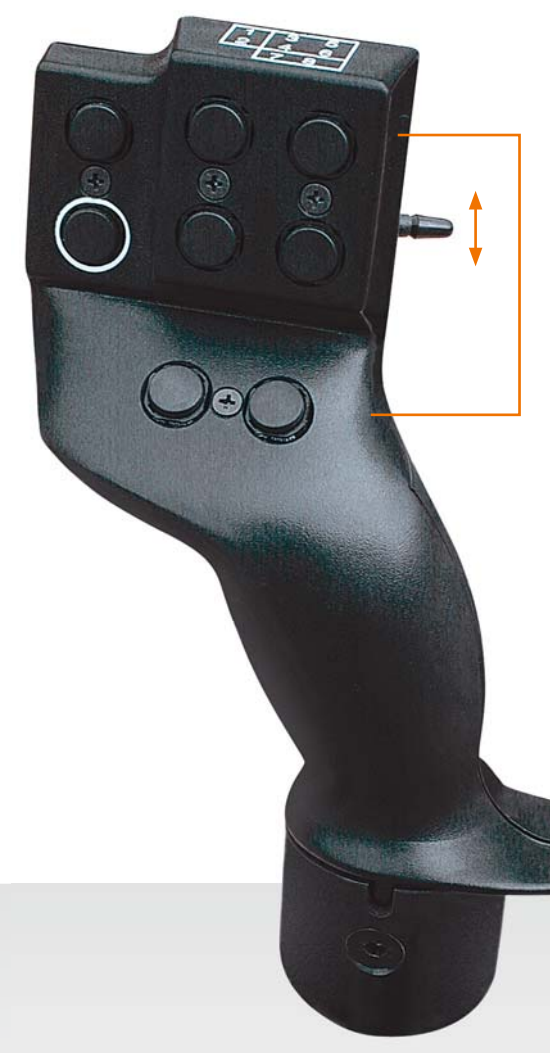

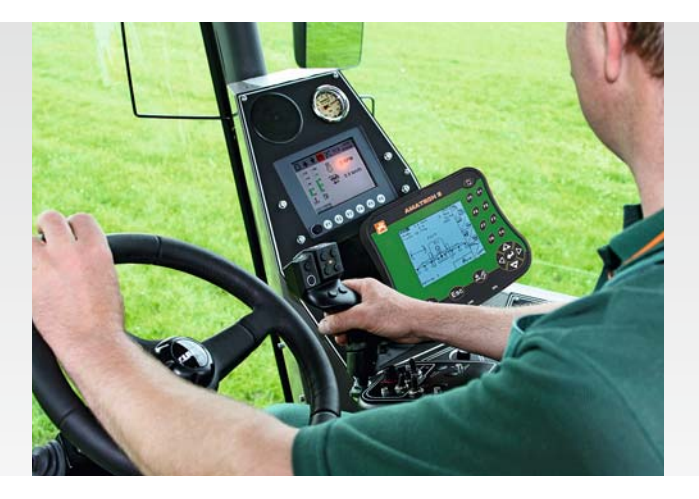

σε τρία διαφορετικά επίπεδα. Είναι εφικτός ο χειρισμός έως και 24 λειτουργιών.

### **Πολυλειτουργική λαβή για χειρισμό της μηχανής**

### **3x 8 πλήκτρα = 24 λειτουργίες!**

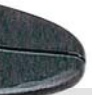

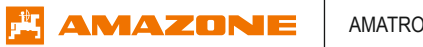

**GPS-Switch**

**Αυτόματη λειτουργία προγυρίσματος και υποδιαίρεσης πλάτους**

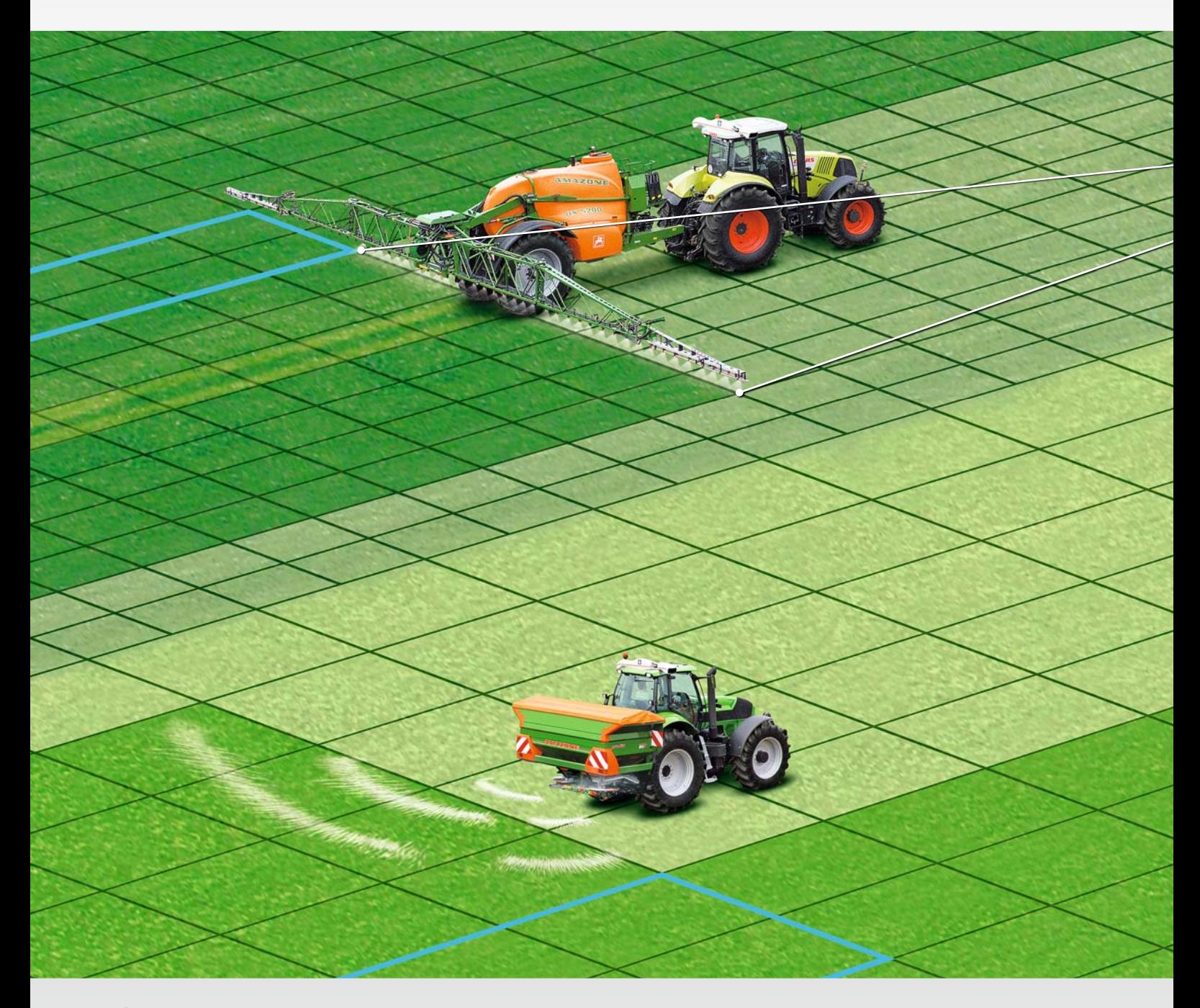

Πλεονεκτήματα με παράδειγμα έναν λιπασματοδιανομέα

 Με τη βοήθεια εντοπισμού ακριβείας μέσω του δορυφορικού συστήματος πλοήγησης πραγματοποιείται εντελώς αυτόματα και με ακρίβεια θέσης η ενεργοποίηση και απενεργοποίηση.

 Μέσω μίας λειτουργίας υποδιαίρεσης πλάτους 2, 6 ή 8 πλατών μπορεί να προσαρμοστεί με ακρίβεια το πλάτος εργασίας του λιπασματοδιανομέα AMAZONE στα δεδομένα στο χωράφι – π.χ. σε σφήνα, ή όταν «δεν ανοίγει εντελώς ο τελευταίος διάδρομος οδήγησης». Με το GPS-Switch αυτό γίνεται με πρωτόγνωρη ποιότητα: Το τερματικό χειρισμού αναγνωρίζει αυτόματα αν πρόκειται για επιφάνεια που έχει ήδη υποστεί επεξεργασία και ενεργοποιεί ή απενεργοποιεί το αντίστοιχο πλάτος υποδιαίρεσης της μηχανής. Προϋπόθεση είναι ο λιπασματοδιανομέας να είναι ένα μοντέλο ZA-TS ή να έχει έναν υδραυλικό μηχανισμό κίνησης δίσκων διανομής: ZA-M Hydro.

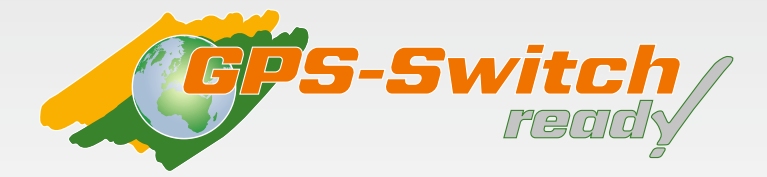

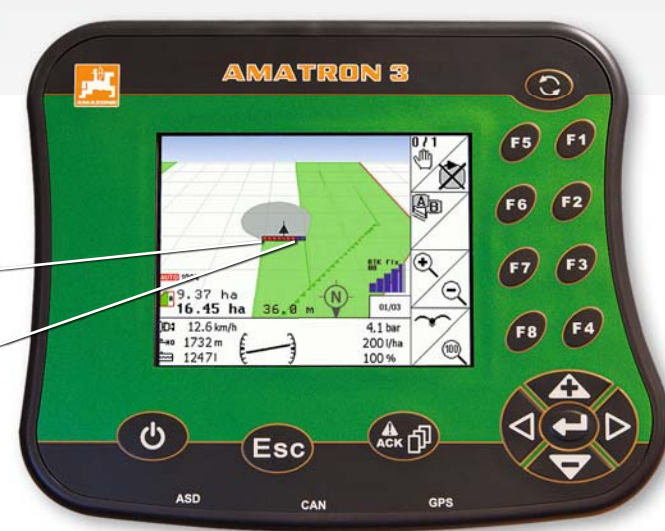

Προσιτό και λειτουργικό. Ο γεωργός το συνδέει απλά με μία συσκευή «GPS-Switch ready» και έχει στη διάθεσή του άριστη άνεση και μέγιστη ακρίβεια ακόμη και τη νύκτα και σε περιορισμένη ορατότητα. Η άδεια GPS-Switch χρειάζεται μόνο μία φορά ανά τερματικό – ανεξαρτήτως του πόσες συσκευές λειτουργούν.

### **Τα πλεονεκτήματά σας**

- Η δομοστοιχειωτή δομή του συστήματος επιτρέπει τη χρήση ήδη υπαρχόντων συστημάτων GPS, π.χ. για καθοδήγηση ίχνους, ως δότες θέσης. Αυτό μειώνει το κόστος.
- Ο χειριστής μπορεί να συγκεντρωθεί πλήρως στην οδήγηση και στο προσαρτώμενο εργαλείο.
- Εκτός από την υψηλή άνεση για τον οδηγό, το GPS-Switch προσφέρει σημαντικά μεγαλύτερη ποιότητα και ασφάλεια εργασίας.
- Η εργασία κατά τη νύχτα και υψηλές ταχύτητες καθίστανται εφικτές.
- Ανεξαρτήτως από την ώρα της ημέρας ή της νύχτας, το σύστημα λειτουργεί σταθερά με την ίδια ακρίβεια. Έτσι με την αυτόματη λειτουργία προγυρίσματος και υποδιαίρεσης πλάτους μπορεί να επιτυγχάνεται και να τεκμηριώνεται πάντα ένα ιδανικό αποτέλεσμα.
- Αναλόγως της δομής της επιφάνειας, μπορεί να εξοικονομείται υλικό έως και 5 %.
- Στην προστασία των φυτών και κατά τη σπορά, εμφανίζονται επιπλέον στην προβολή GPS-Switch τα σημαντικότερα δεδομένα της μηχανής.

#### **Σημαντική πληροφορία:**

Το GPS-Switch μπορεί να τοποθετηθεί προαιρετικά εκ των υστέρων και σε ήδη υπάρχοντα AMATRON 3.

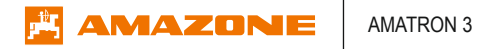

## **GPS-Track**

**Βασιζόμενη σε GPS βοήθεια παράλληλης πορείας**

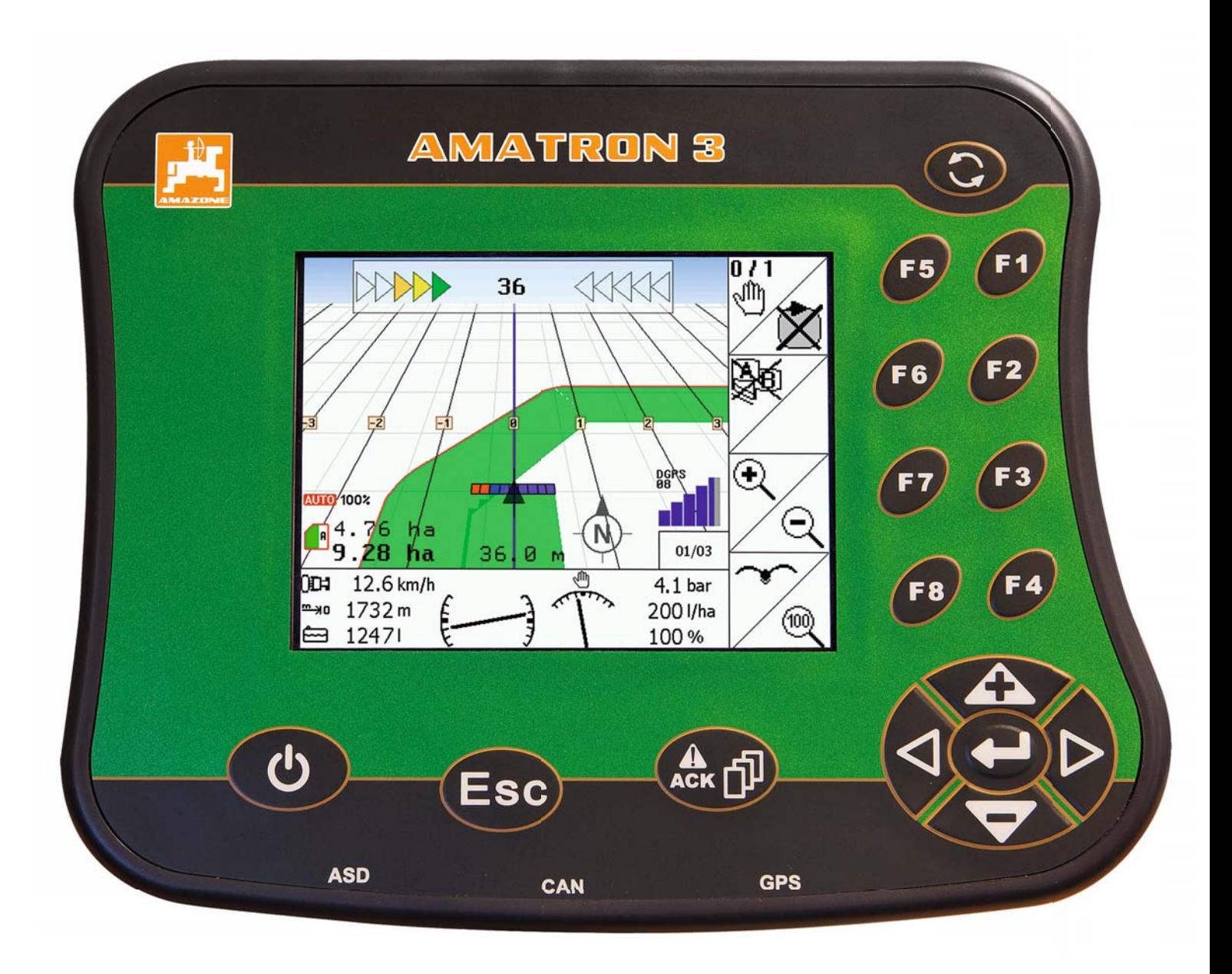

GPS-Track – ο πρακτικός βοηθός για προσανατολισμό στο χωράφι και στο λιβάδι

 Η οπτική παράλληλη βοήθεια οδήγησης GPS-Track επιτρέπει ανά πάσα στιγμή στην καλλιέργεια που δεν έχει φυτρώσει ακόμη, στην υπάρχουσα καλλιέργεια ή σε αγρούς την ιδανική εκμετάλλευση του πλάτους εργασίας της μηχανής έτσι ώστε να αποτρέπονται επικαλύψεις. Η καταμέτρηση σειρών καλαμποκιών αποτελεί παρελθόν.

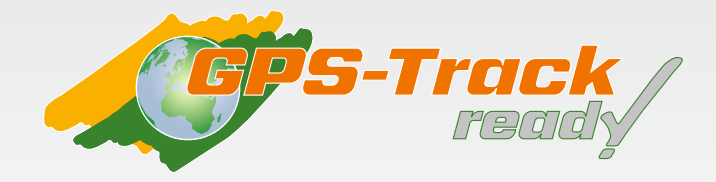

Η βοήθεια παράλληλης πορείας GPS-Track αποτελεί μία τεράστια διευκόλυνση στον προσανατολισμό στο χωράφι. Διαθέτει διάφορους τρόπους λειτουργίας ίχνους όπως Γραμμή A-B και Πορεία περιγράμματος καθώς και μία λειτουργία εμποδίων. Τα ίχνη αριθμούνται με σαφήνεια. Η απόκλιση από την ιδανική γραμμή παριστάνεται γραφικά στην οθόνη. Σαφείς συστάσεις

διεύθυνσης σάς κρατούν εντός του ίχνους. Και η απόσταση από τον επόμενο διάδρομο εμφανίζεται με ακρίβεια – για έναν ιδανικό προσανατολισμό, π. χ. κατά την εύρεση της σωστής σειράς καλαμποκιού. Προαιρετικά προσφέρεται και ένα Lightbar για τοποθέτηση απευθείας στο οπτικό πεδίο.

#### **Τα πλεονεκτήματά σας**

- Το GPS-Track είναι μία εύκολου και διαισθητικού χειρισμού βοήθεια παράλληλης πορείας που βασίζεται σε τεχνολογία GPS με συνοπτική ένδειξη και αναφορά της απόκλισης σε ακρίβεια cm. Η γραφική ένδειξη συστάσεων διεύθυνσης βοηθά στο να διατηρείτε με ασφάλεια και αποφορτισμένος το σωστό ίχνος. Δεν μείνατε ποτέ τόσο άνετα μέσα στην πορεία σας!
- Ιδανική για την εργασία σε βοσκότοπο ή σε καλλιέργεια που δεν έχει φυτρώσει ακόμη – η καταμέτρηση των σειρών καλαμποκιού είναι παρελθόν.
- Μπορεί να λειτουργεί σε συνδυασμό με το GPS-Switch ή και standalone, π. χ. κατά το επιφανειακό σκάλισμα.
- Το GPS-Track διαθέτει μία λειτουργία εμποδίων: Αποθήκευση εμποδίων και στη συνέχεια έγκαιρη προειδοποίηση.
- Αποτελεί το ιδανικό συμπλήρωμα για το GPS-Switch σας!

#### **Σημαντική πληροφορία:**

Το GPS-Track μπορεί να τοποθετηθεί εκ των υστέρων και σε ήδη υπάρχοντα τερματικά GPS-Switch και AMATRON 3.

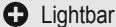

 Με το εξωτερικό Lightbar έχετε τη δυνατότητα να το στερεώσετε απευθείας στο οπτικό σας πεδίο, το δε AMATRON 3 πλευρικά για ιδανικό χειρισμό.

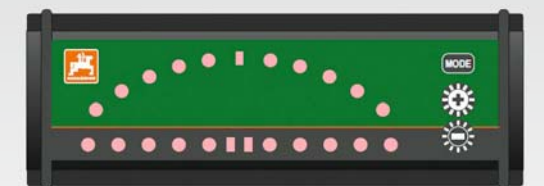

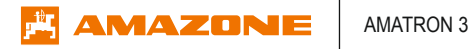

**Εύκολη χρήση χαρτών εφαρμογής**

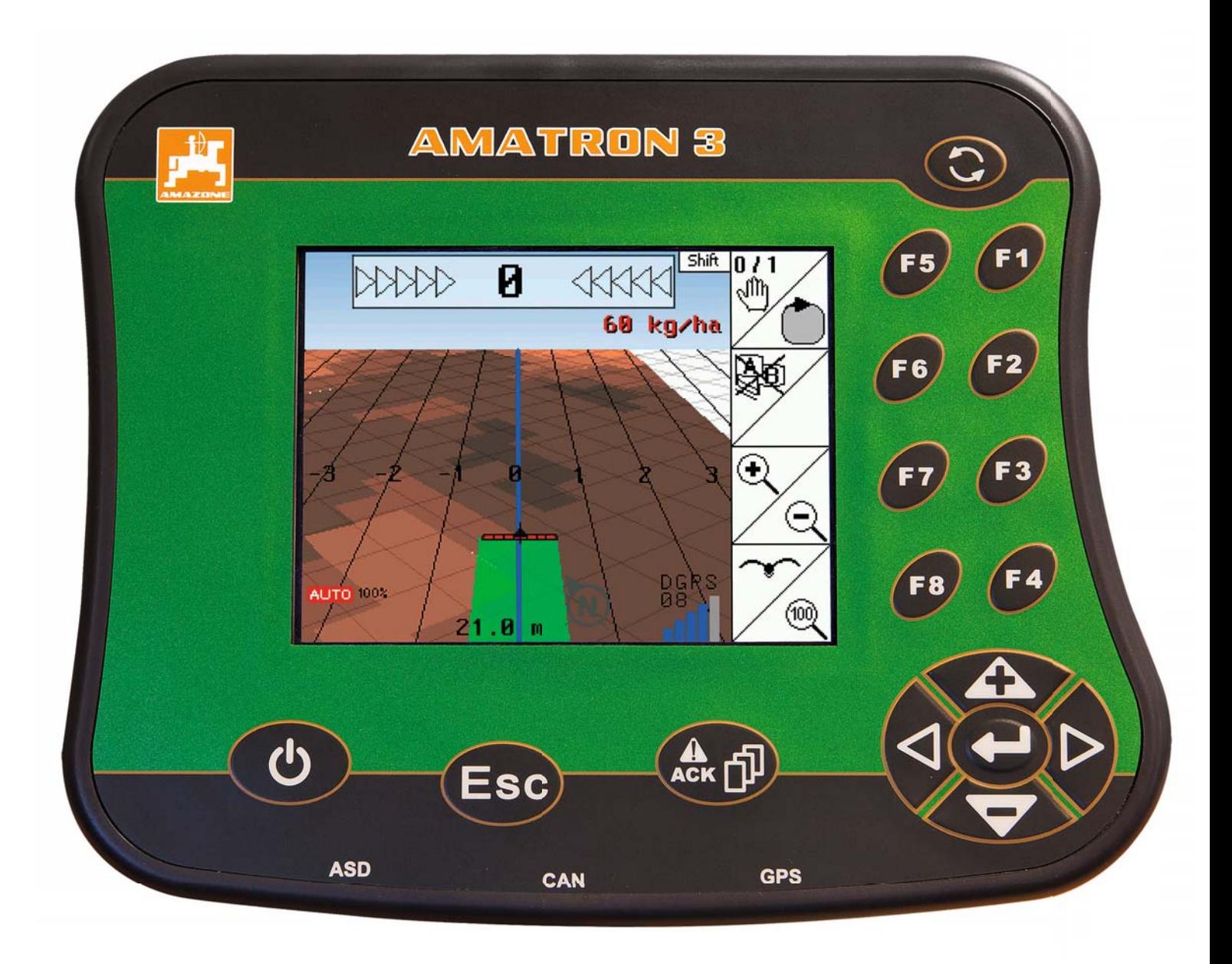

#### GPS-Maps – Precision Farming εύκολα όπως ποτέ

 Απλή και διαισθητική εφαρμογή χαρτών εφαρμογής: Οι χάρτες μπορούν να εισάγονται από συνηθισμένες ψηφιακές μορφές και να προσαρμόζονται στην εκάστοτε κατάσταση στο τερματικό. Δεν απαιτείται κάποιο Desktop πρόγραμμα. Ανεξαρτήτως του αν θέλετε να εφαρμόσετε έτοιμους χάρτες ή χάρτες με καθαρή αναφορά δραστικής ουσίας – απλά φορτώστε τους, προσαρμόστε τους και ξεκινήστε.

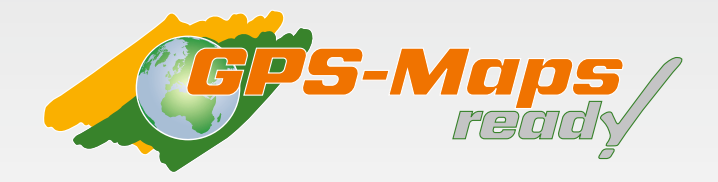

GPS-Maps, η πρόσθετη μονάδα, με την οποία είναι εφικτή η επεξεργασία χαρτών εφαρμογής με χρήση GPS σε μορφή shape. Τόσο σε λειτουργία AMABUS όσο και ISOBUS. Μοναδική προϋπόθεση είναι ένα αρχείο shape σε μορφή WGS-84.

Το AMATRON 3 προσφέρει δύο διαφορετικές δυνατότητες για τη χρήση χαρτών εφαρμογής. Είτε χρησιμοποιείτε απευθείας την επιθυμητή ποσότητα στόχο ως βάρος λιπάσματος, ποσότητα κατανάλωσης, βάρος σπόρων ή πλήθος κόκκων ανά εκτάριο. Ή χρησιμοποιείτε απευθείας την επιθυμητή ποσότητα δραστικής ουσίας. Με την πρόσθετη πληροφορία της περιεκτικότητας δραστικής ουσίας, το AMATRON 3 υπολογίζει αυτόματα τις αναγκαίες ποσότητες βάρους ή διανομής.

#### **Τα πλεονεκτήματά σας**

- Το GPS-Maps είναι ένα διαισθητικό σύστημα επεξεργασίας χαρτών εφαρμογής.
- Αυτόματη ρύθμιση της ποσότητας διανομής σύμφωνα με χάρτες εφαρμογής.
- Απλούστερη εισαγωγή των δεδομένων μέσω USB-Stick.
- Ιδανική διαχείριση καλλιέργειας με μία σύμφωνη με τις ανάγκες εφαρμογή.

#### **Σημαντική πληροφορία:**

Το GPS-Maps μπορεί να τοποθετηθεί εκ των υστέρων και σε ήδη υπάρχοντα τερματικά GPS-Switch και AMATRON 3.

# **Task Controller (διαχείριση έργων)**

**Για την ενσωματωμένη στη μηχανή καταγραφή δεδομένων και επεξεργασία έργων**

Το Task Controller επιτρέπει την καταγραφή δεδομένων στη μηχανή και την ανταλλαγή δεδομένων μεταξύ της μηχανής και του συστήματος πληροφόρησης διαχείρισης χωραφιού. Για τον σκοπό αυτό χρησιμοποιείται η τυποποιημένη μορφή δεδομένων ISO-XML.

Αναλόγως της περιπλοκότητας μπορούν να γίνονται τα εξής

- Φόρτωση ή δημιουργία έργων
- Επεξεργασία έργων
- Τεκμηρίωση της παρασχεθείσας εργασίας
- Εισαγωγή και εξαγωγή των δεδομένων για περαιτέρω επεξεργασία με ένα USB-Stick

#### **TC-BAS – Task Controller basic**

Περιγράφει την τεκμηρίωση αθροιστικών τιμών, οι οποίες έχουν νόημα αναφορικά με την παρασχεθείσα εργασία. Εδώ οι τιμές διατίθενται από τη μηχανή. Η ανταλλαγή δεδομένων μεταξύ χάρτη απόδοσης χωραφιού και του Task Controller πραγματοποιείται σε αυτό το πλαίσιο μέσω της μορφής δεδομένων ISO-XML. Έτσι μπορούν να εισάγονται άνετα έργα στο Task Controller και/ή να εξάγεται στη συνέχεια πάλι η έτοιμη τεκμηρίωση.

#### **TC-GEO – Task Controller geo-based**

Πρόσθετη δυνατότητα καταγραφής και σχετικών με το σημείο δεδομένων – ή σχεδιασμού σχετικών με το σημείο έργων, π.χ. μέσω χαρτών εφαρμογής.

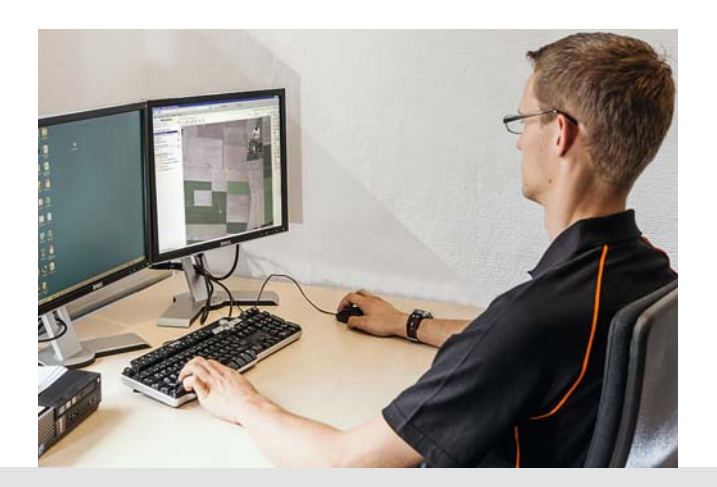

# **Μοντέρνο και μπροστά από την εποχή του**

**Ασφαλής, απλή τεκμηρίωση**

Η αυτόματη τεκμηρίωση απόδοσης (ASD) είναι ένας σχεδιασμός τεκμηρίωσης για όλα τα προϊόντα και τους κατασκευαστές για τη μετάδοση δεδομένων που αφορούν στην απόδοση μεταξύ του τερματικού χειρισμού AMATRON 3 και του ηλεκτρονικού χάρτη απόδοσης. Η χρησιμοποιούμενη διεπαφή είναι προσβάσιμη από όλους τους κατασκευαστές.

Ο γεωργός έχει με το ASD τη δυνατότητα να ενσωματώνει όλες τις μηχανές απλά και οικονομικά στην αλυσίδα της τεκμηρίωσης.

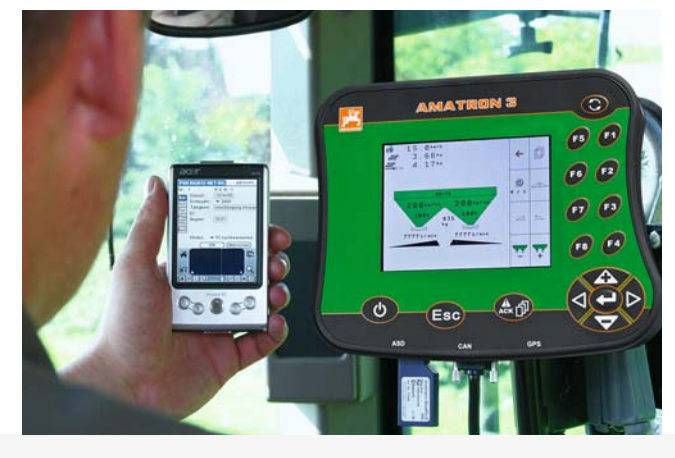

**Στη συνέχεια μία επιλογή προμηθευτών, με τους οποίους είναι εφικτή η αυτόματη τεκμηρίωση απόδοσης (ASD):**

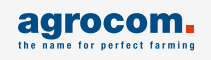

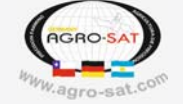

**Δεν βρίσκετε τον προμηθευτή σας; Απευθυνθείτε σε εμάς!**

The Chemical Company

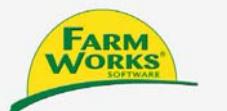

**HELM** 

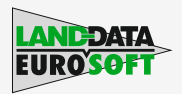

Στο ευρύ φάσμα εξοπλισμού του AMATRON 3 ανήκει η διεπαφή ASD για χρήση τεχνολογίας αισθητήρων (π. χ. αισθητήρας Yara-N, αισθητήρας N ALS και Cropmeter), χάρτες εφαρμογής ή τερματικά GPS για μεταφορά θεωρητικών τιμών και τεκμηρίωση.

Η επικοινωνία με αισθητήρες και η προδιαγραφή ΠΡΑΓΜΑΤΙΚΩΝ τιμών από εξωτερικά τερματικά πραγματοποιείται μέσω αυτής της σύνδεσης. Στο AMABUS διατίθεται ταυτόχρονα η τεκμηρίωση.

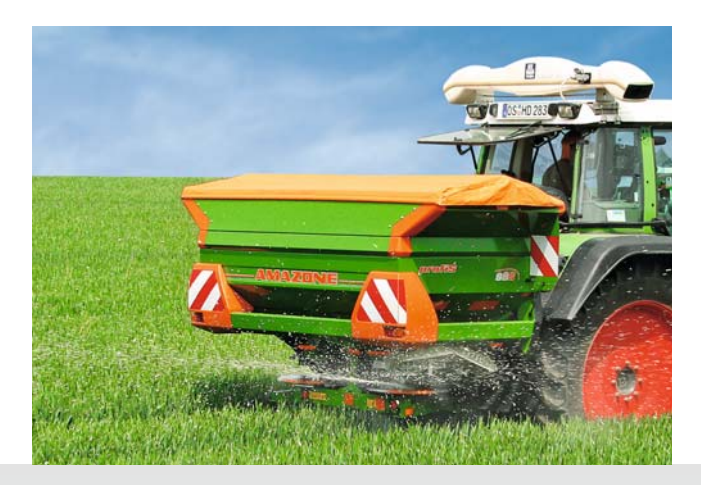

Τεχνολογία αισθητήρα N για ακριβή, σύμφωνη με τα φυτά εφαρμογή

### **Ένα τερματικό για όλες τις μηχανές AMAZONE**

#### **Διανομείς**

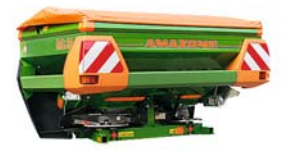

Φερόμενος διανομέας ZA-M

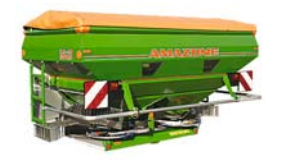

Φερόμενος διανομέας ZA-M Ultra

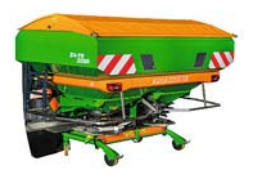

Φερόμενος διανομέας ZA-TS

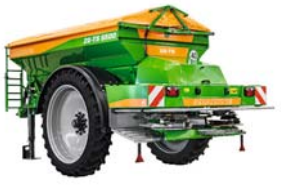

Συρόμενος διανομέας ZG-TS

### **Ψεκαστικά**

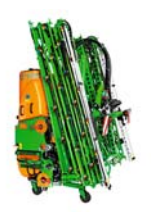

Φερόμενο γεωργικό ψεκαστικό UF

### **Σπαρτικές μηχανές**

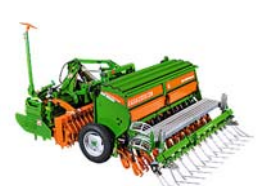

Μηχανική φερόμενη σπαρτική μηχανή D9

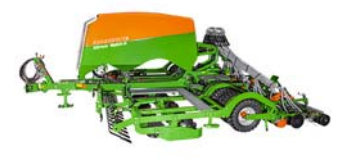

Πνευματικός συρόμενος συνδυασμός σποράς Cirrus

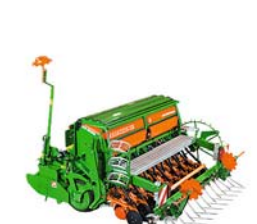

Συρόμενο γεωργικό ψεκαστικό UG

Μηχανική προσαρτώμενη σπαρτική μηχανή AD

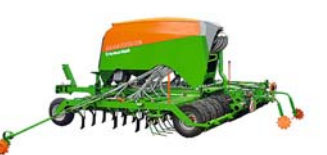

Πνευματική συρόμενη σπαρτική μηχανή Cayena

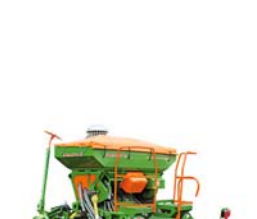

Συρόμενο γεωργικό ψεκαστικό UX

Πνευματική προσαρτώμενη σπαρτική μηχανή AD-P Special και AD-P Super

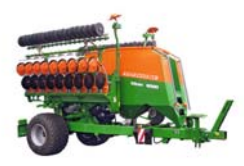

Πνευματική συρόμενη σπαρτική μηχανή Citan

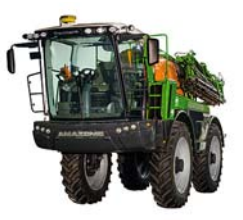

Αυτοκινούμενο (μη συρόμενο) Pantera

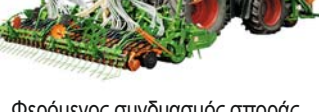

Φερόμενος συνδυασμός σποράς με μπροστινή δεξαμενή Avant

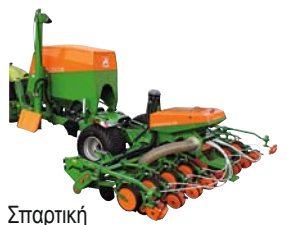

μηχανή μεμονωμένου σπόρου EDX

Οι εικόνες, το περιεχόμενο και η αναφορά τεχνικών στοιχείων είναι μη δεσμευτικά! Οι εικόνες των μηχανών ενδέχεται να διαφέρουν από τις ειδικές ανά χώρα προδιαγραφές οδικής κυκλοφορίας.

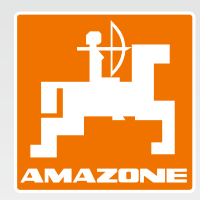

**AMAZONEN-WERKE H. DREYER GmbH & Co. KG** 

Postfach 51 · D-49202 Hasbergen-Gaste · Τηλέφωνο +49 (0)5405 501-0 · Φαξ +49 (0)5405 501-193

Α**ποκλειστική διάθεση στην Ελλάδα Γ.Ι.Αντωνάκης Α.Ε.**  3 χλ Θηβών – Μουρικίου 32200 Θήβα Τηλέφωνο +30 22620 25915 · Φαξ +30 22620 25914 · www.antonakis-agro.gr